# Imperative Programming

Handout #37 CS251 Lecture 28 April 9, 2002

# Functional vs. Imperative Programming

- Functional Programming (e.g., Scheme, ML, Haskell)
	- Heavy use of first-class functions
	- Immutablility/persistence: variables and data structures do not change over time.
	- Expressions denote values
- Imperative Programming (e.g., C, Pascal, Fortran, Ada; core of C++, Java)
	- Mutability/side effects: variables, data structures, procedures, input/output streams can change over time:
	- Often a distinction between expressions (which denote values) and statements (which perform actions). In some languages, expressions do both.
	- Imperative languages often have non-local control flow features (gotos, nonlocal exits, exceptions). We will study these later.
- Combining functional and imperative programming
	- Scheme and ML *do* have imperative features, but used sparingly. They are "mostly functional" languages.
	- First-class functions + side effects are at the core of many important programming idioms.

### HOILEC = HOFL + *Explicit* Mutable Cells

#### DILEC is HOFL extended with the following constructs:

(cell *E*) Return a cell whose contents is the value of *E*.

(cell-ref *E*) or (^ *E*) Return current contents of the cell designated by *E*.

- (cell-set!  $E_{cell}$   $E_{new}$ ) or (:=  $E_{cell}$   $E_{new}$ ) Change the contents of the cel designated by  $E_{cell}$  to be the value of  $E_{new}$ . Returns () (the unit value)
- (cell-equal?  $E_1$   $E_2$ ) Return true if  $E_1$  and  $E_2$  are the same cell and false otherwise.

(cell? *E*) Return true if the value of *E* is a cell and false otherwise.

#### OILEC cells model ML's refs:

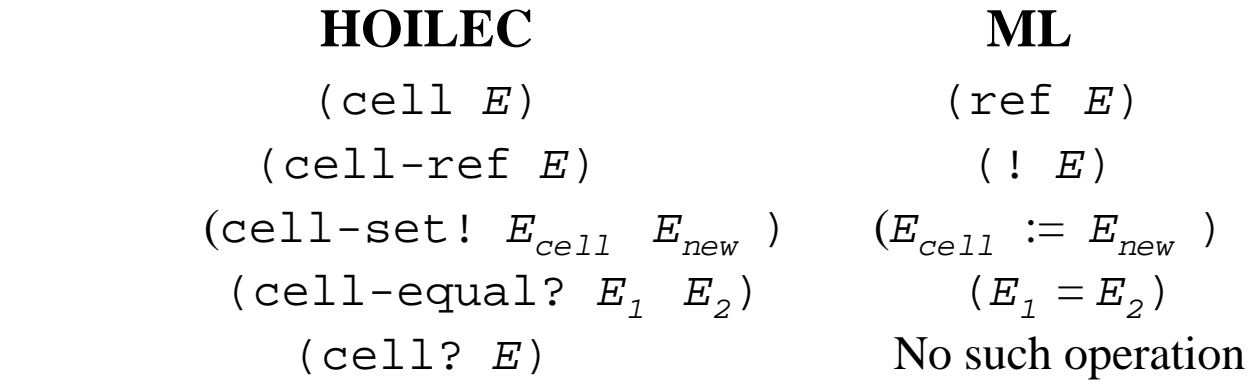

## Sequential Execution

the presence of side effects, order of evaluation is important! HOILEC has the following for sequentializing expressions:

(seq  $E_1$  ...  $E_n$ ) Evaluate  $E_1$ ,  $E_n$  in order and return the value of  $E_n$ .

*Notes*:

• seq can be considered sugar for bindseq:

```
(seq E_1 \ldots E_n)
desugars to (bindseq ((I_1 E_1) ... (I_n E_n)) I_n)
 ; Ii must be fresh!
```
<code>HOILEC's</code> (seq  $E_1$   $\ldots$   $E_n$ ) corresponds to:

- Scheme's (begin *E1 ... En*)
- $-$  ML's  $(E_1; \ldots; E_n)$
- Java's and C's  $\{E_1; \ldots; E_n\}$

### Mutable Cells: Example

```
ind a (cell (+ 3 4))
 (seq (writeln-int (^ a))
      (:= a (* 2 (* a))) (writeln-int (^ a))
      (:= a (+ 1 (^ a)) )(writeln-int (^  a ))
      (bind b (cell (^a a))
         (bind c b
            (seq (writeln-int (cell-equal? a b))
                 (writeln-int (cell-equal? b c))
                 ( := c \cdot (div \cdot ( ^{ \cdot } c ) 5) ) (writeln-int (^ a))
                 (writeln-int (^ b))
                ({\wedge} c))))))
```
### Imperative Factorial in Java

```
public static int fact (int n) {
int ans = 1;
 while (n > 0) {
  // Order of assignments is critical!
  ans = n * ans;
 n = n - 1; }
 return ans;
```
### Imperative Factorial in HOILEC

```
(bindrec
 ((fact (abs (n)
            (bindpar ((num (cell n))
                         (ans (cell 1)))
               (bindrec
                 ((loop (abs ()
                    (i \text{f } (= (\uparrow \text{num}) 0)(^{\wedge} ans)
                           (seq
                            (:= ans (* (^ num) (^ dans)))( := num (- ( ^ \circ num ) 1) ) (loop)))))
                  (loop)))) . . . body of outer bindrec . . . )
```
### Mutable Stacks in HOILEC

```
indpar
 ((stack-create (abs () (cell (empty)))
  (stack-empty? (abs (stk) (empty? (^ stk))))
  (top (abs (stk) (head (^ stk))))
  (push! (abs (val stk)
           ( := stk (prepend val (<sup>^</sup> stk)))) (pop! (abs (stk)
           (if (stack-empty? stk)
               (error "Attempt to pop empty stack")
               (bind elt (top stk)
                (seq (:= stk (tail (\sim stk)))
                     ell))))))
 (bind ((s (stack-create)))
   (seq (push! 2 s) (push! 3 s) (push! 5 s)
        (+ (pop! s) (pop! s))))
```
# Input/Output in HOILEC

(read-char)

Consumes and returns the next character from the standard input stream. Returns the distinguished end-of-file value if the standard input stream is empty.

(read-line)

Consumes the sequence of characters up to and including the next newline character, and returns a string of those characters (excluding the final newline). Returns the distinguished end-of-file value if the standard input stream is empty.

(read-int)

Consumes any whitespace followed by an optional + or - sign and a nonempty maximal sequence of digits, and returns the integer corresponding to those digits. Returns the distinguished end-of-file value if the standard input stream is empty.

(eof? *val*)

Returns true for the distinguished end-of-file value and false for all other values.

(write-char *val*) Writes the character *val* to the standard output stream.

(write-int *val*)

Writes the character representation of the integer *val* to the standard output stream.

(write-string *val*)

Writes the character representation of the string *val* to the standard output stream.

Also: writeln-char, writeln-int, writeln-string

# I/O Example: Uppercasing all chars in a file OILEC program:

```
 (program ()
     (bindrec ((loop ()
                  (bind c (read-char)
                    (if (eof? c)
\overline{(\ )}(seq i; Assume char-uppercase f (write-char (char-uppercase c))
                          (loop))))))
       (loop)))
  program:
   char c;
  while ((c = getchar()) != EOF) { } // Assumes auxiliary char_upper function
    putchar(char_upper(c));
   }
```
### "Functions" with State: Counters

bw can we use cells to program the following behavior?:

```
(bind make-counter definition-goes-here
(bind a (make-counter)
   (seq (write-int (a)) ; prints 1
        (write-int (a)) ; prints 2
        (bind b (make-counter)
           (seq (write-int (b)) ; prints 1
                (write-int (a)) ; prints 3
                (write-int (b)) ; prints 2
                )))))
```
Each call to make-counter returns what is effectively a new object (in the object-oriented sense). Functions  $+$  side effects give much of the power of object-oriented programming - something we explore later in the semester

### Definition of make-counter

```
bs () ; This abstraction called to create counter
 (bind count ((cell 0))
  (abs () ; This abstraction called to increment counter
    (seq (:= count (+ (^ count) 1))
          (^ count)))))
```
### Environment diagram for make-counter example

aw the environment diagram here:

### Promises

### bw can we implement Scheme-like promises within HOILEC?

(delayed *thunk*)

Takes a thunk (nullary function) and returns a promise to evaluate that thunk at a later time.

(force promise)

If the promise's thunk has not yet been evaluated, evaluate it and return and remember its value. If the promises thunk has been evaluated, return the remembered value.

#### ample:

```
(bind p (delayed (abs ()
                     (seq (write-string "Adding")
                         (+ 1 2)))
   (* (force p) (force p))
```
## Promise Implementation 1

```
indpar
 ((delayed
    (abs (thunk)
      (list thunk (cell false) (cell ()))))
  (force
    (abs (promise)
      (if (^ (second promise))
           (^ (third promise))
           (bind value ((first-promise)) ; dethunk!
             (seq (:= (second promise) true)
                  (:= (third promise) value)
                 value)))))
 … body of bindpar … )
```
### Promise Implementation 2

```
indpar
 ((delayed
    (abs (thunk)
      (bindpar ((flag (cell false))
                (value (cell ()))(abs) (if (^ flag)
              (^ value)
             (seq (= value (thunk)) (:= flag true)
                   ( value)))))))
 (force (abs (promise) (promise)))
 … body of bindpar … )
```
## HOILIC = HOFL + *Implicit* Mutable Cells

DILIC is a version of of HOFL in which:

All variables *I* are bound to cells.

Variable references *I* denote the current contents of a cell.

 $(< - I E<sub>new</sub>)$  changes the contents of the cell designated by *I* to be the value of *Enew* .

**Example:** (bindpar ((a 2) (b 3)) (seq (<- a (+ a b)) a))

#### **Similar to Other Languages:**

```
• Scheme: (let ((a 2) (b 3)) (begin (set! a (+ a b)) a))
• Java/C: {int a = 2; int b = 3; a = a + b; use a}
Pascal: begin var a: int := 2;
             var b : int := 3;a := a + bi• use a end
```
### make-counter Revisited

```
• HOILIC:
   (bind make-counter
           (abs ()
             (bind ((count 0))
                (abs (lambda ()
                  (seq (<- count (+ count 1))
                       count))))
     body of bind)
Scheme:
    (define make-counter
     (lambda ()
        (let ((count 0))
          (lambda ()
            (begin (set! count (+ count 1))
                   count))))))
```
### Other Mutable Structures

• Scheme:

- Mutable list node slots: can be changed via set-car! , set-cdr!
- Vectors with mutable slots: can be changed by vector-set!
- ML: In addition to ref cells, supports arrays with mutable slots and file operations. But all variables and list nodes are *immutable*!
- C and Pascal support mutable records and array variables, which can be stored either on the stack or on the heap. Stackallocated variables are sources of big headaches (we shall see this later in the semester).
- Almost every language has stateful operations for reading from/writing to files.

## Advantages of Side Effects

• Can maintain and update information in a modular way. Examples:

- Report the number of times the base case is reached in a recursive SML Fibonacci function. Much easier with cells than without!
- Using fresh() to generate new type variabes in the type reconstructor, rather than (1) single-threading counter through computation or (2) using finding identifier not in set.
- Tracing/untracing functions in Scheme.
- Organizing interpreter to allow modular addition of new constructs. E.g: in Scheme implementations of interpreters, could have:

```
 (define-desugarer! 'scand
   (lambda (sexp)
```

```
 (list 'if (second sexp) (third sexp) falsity)))
```
• Computational objects with local state are nice for modeling the real world. E.g., gas molecules, digital circuits, bank accounts

### Disadvantages of Side Effects

### Lack of referential transparency makes reasoning harder:

- *Referential transparency:* evaluating the same expression in the same environment always gives the same result.
- In language without side effects,  $(+ E E)$  can always be safely transformed to  $(* 2 E)$ . But not true in the presence of side effects!
- Even in a purely functional call-by-value language, non-termination is a kind of side effect. Are the following Scheme expressions always equal?

(let ((I  $E_3$ )) (if  $E_1 E_2 I$ )) <=?=> (if  $E_1 E_2 E_3$ )

• Aliasing makes reasoning in the presence of side effects particularly tricky. E.g. HOILEC example:

 $(+$  (^ a) (seq (:= b (+ 1 (^ b))) (^ a))  $\langle = ? \Rightarrow$  (seq (:= b (+ 1 (^ b))) (\* 2 (^ a)))

Harder to make persistent structures (e.g., aborting a transaction, rolling back a database to a previous saved point).